1ー5 必要ファイルの作成

## Pythonを選択

## 検索窓にpythonを入力、検索結果のPythonを選択する。

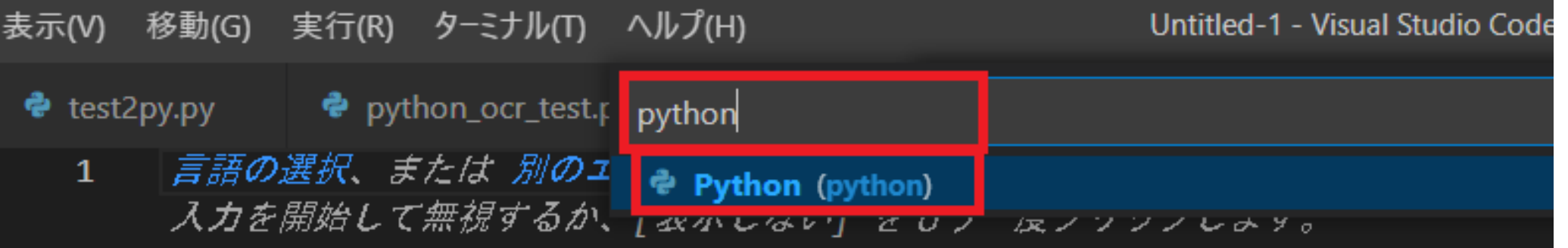